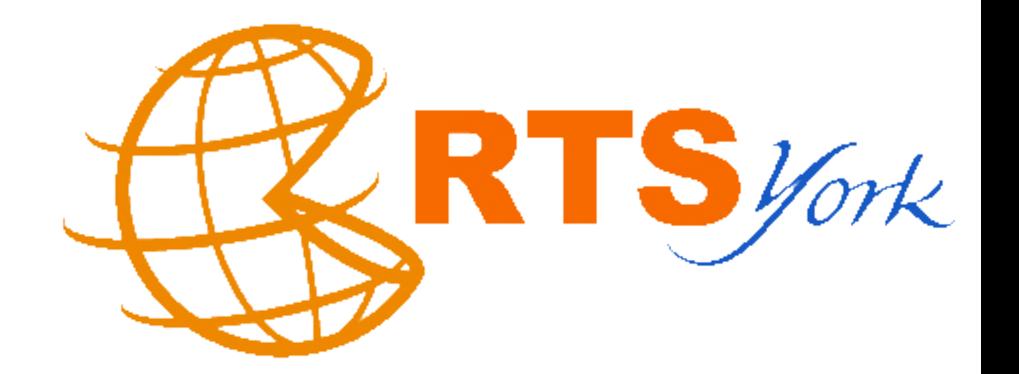

### User-Defined Clocks in RTSJ

#### Andy Wellings and Martin Schoelberl

With a little help from our friends in JSR 282 particularly Kelvin Nilsen

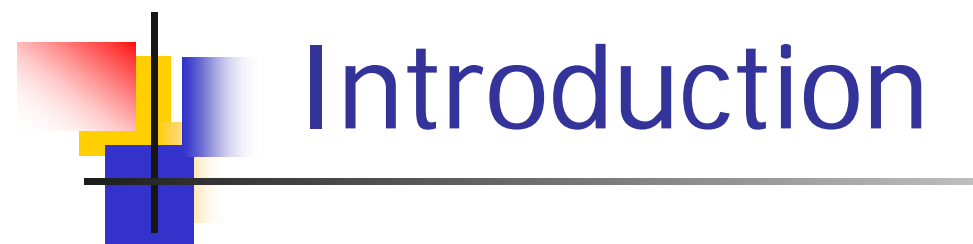

- **RTSJ** provides a framework for multiple clocks but only requires a monotonic realtime clock
- **An implementation could add new clocks** using this framework, but the framework is incomplete if the users wants to add their own clocks
- RTSJ V1.1 provided limited added support

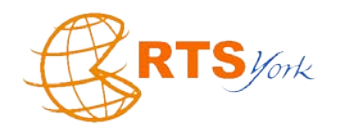

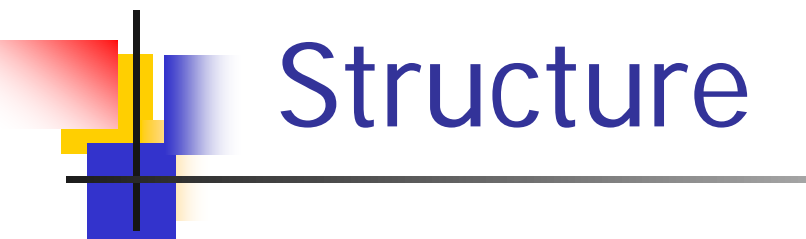

- **Requirements**
- **The RTSJ Version 1.1 model**
- **Extending the model**
- **Implementing the model on JOP**
- **Conclusions**

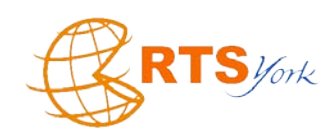

## Requirements: the role of time

#### **Interfacing with time**

- Measuring the passage of time
- Delaying threads until some future time
- $\triangleright$  Programming timeouts
- **Representing timing requirements** 
	- $\triangleright$  Rates of executions and deadlines
- Satisfying timing requirements
	- $\triangleright$  Schedulability analysis

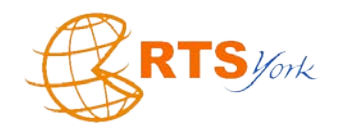

# Requirements: types of time

- Calendar time
- **Simulation time**
- **Monotonic time**
- **Execution time**
- **Atomic time**

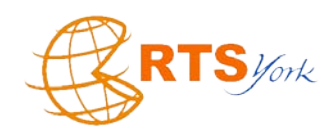

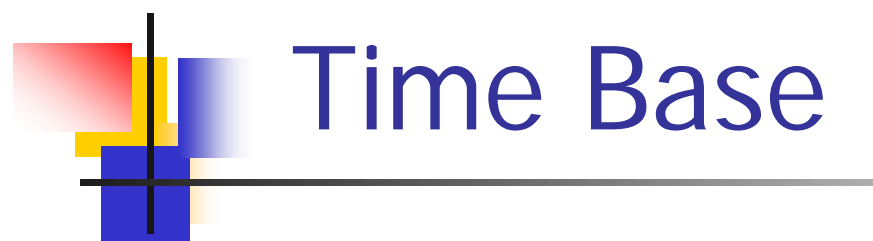

- A time base provides the underlying basis for a particular time type
- For ever time base there is an associated clock
	- $\triangleright$  The value read from the clock is a transformation of its time base
- E.g, atomic time is measured by a clock which counts the vibration of cesium atoms in response to being exposed to microwaves; counting the corresponding cycles is a measure of time.
	- $\triangleright$  A single oscillation can be considered as a tick of the clock

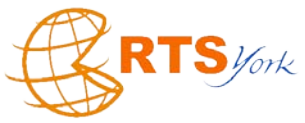

## Active and Passive Clocks

- Active clocks can support timers
	- Underlying time base can be as simple as a hardware timer chip
- **Passive clock only allow the current time to** be read
	- Underling time base could be a CPU cycle counter or GPS signal

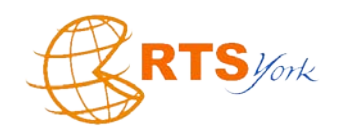

## Relation with `real time'

- **If** Is there a relationship between the userdefined clock's epoch and calendar time?
- **If Is milliseconds/nanoseconds the most** appropriate measure for duration?
	- Consider a crankshaft: full/partial rotation is a tick
	- **Length of tick depends on rotation speed**
	- Clock is monotonic but not uniform

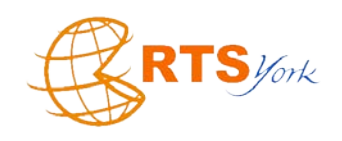

## RTSJ Version 1.1 Model

- **Each user-defined active clock should only** be responsible for indicating one timing event
- **The RTSJ infrastructure should be** responsible for maintaining any delay queues

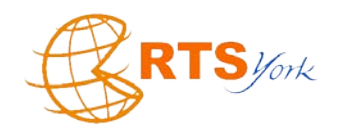

# RTSJ V 1.1 API

 $\cdots$ 

«interface» javax.realtime::ClockCallBack

atTime(clock:Clock) discontinuity(clock:Clock, updatedTime:AbsoluteTime)

javax.realtime::Clock

+drivesEvents():boolean +registerCallBack(time:AbsoluteTime, event:ClockCallBack) +resetTargetTime(time:AbsoluteTime):boolean

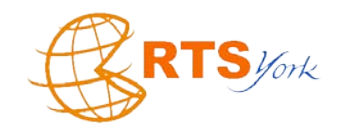

### User Case: One shot timer

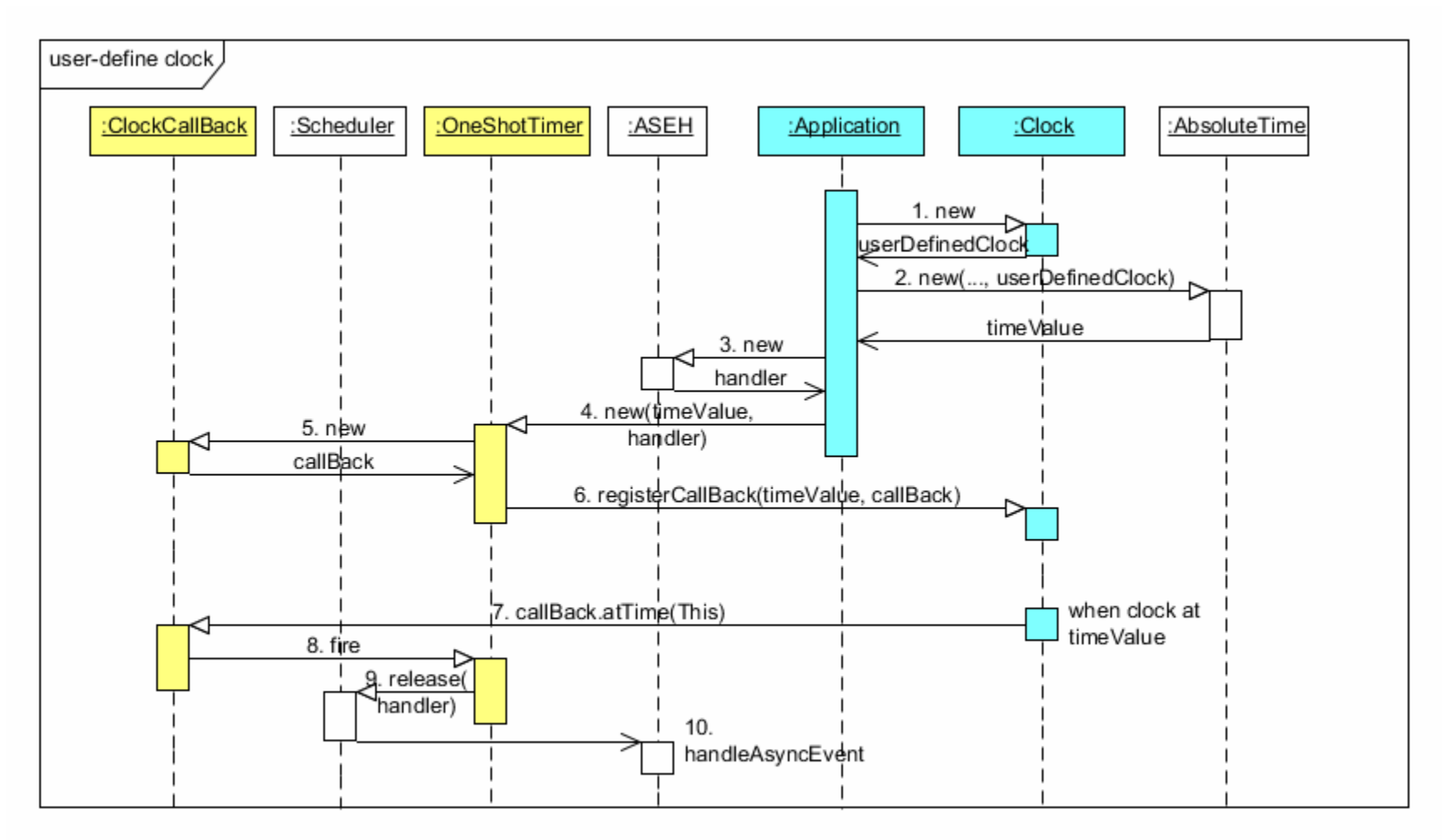

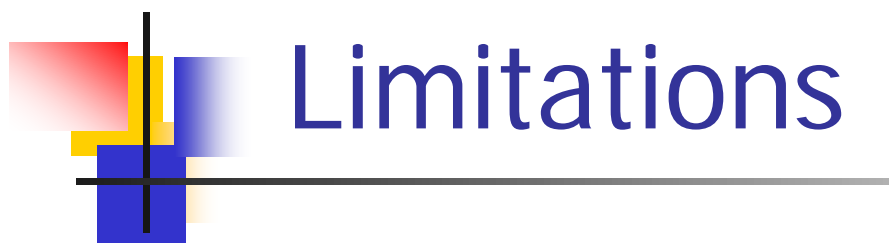

- **Active user-defined clocks can only be used** with the Timer classes
- **Reasons** 
	- $\triangleright$  To avoid the complexity of linking with OS provided time services (e.g. Timed wait on mutexes)
- To limit the scope of changes to the RTSJ spec ■ Our goal: to explore a more general model

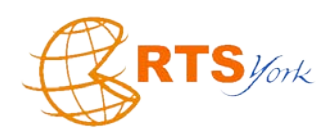

### Time Bases and Physical Attributes

- 1. Release a schedulable object from a timer associated with the time base
- 2. Associate the deadline of some computation with a number of times the physical attribute of the system changes
- 3. Use the change in the physical attribute as a "timeout" on waiting for another event to occur: e.g. entering into a scope memory area joinAndEnter, a timed Object.wait

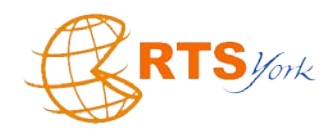

### Time Bases and Physical Attributes

- 4. Use it for a minimum inter-arrival "time"; that is, the minimal inter-arrival time of another event should be related to the change in the physical attribute
- 5. Delay a computation until a certain number of changes have occurred
- 6. Use "time values" to obtain partial ordering between other events

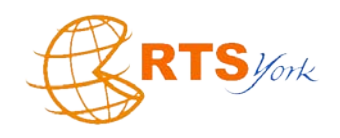

# Motivating Example

- A time base that is provided by the rotation of a crankshaft
- The full/partial rotation represents the tick of the associated clock
- A tick depends on the speed of rotation
	- absolute time values will not have a direct correlation with wall clock time and milliseconds and nanoseconds is not a relevant measure of relative time
- A tick represents a fraction of the rotation
- Such a clock would be monotonic but not have uniform progress

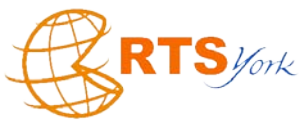

## Alternative Approach

- Treat the "clock" as a device
- **Associating asynchronous events with the** changes detected by the devices
- **Use an event-based programming model** rather than a time-based programming model
- **Problem: integrating 2, 3, 5 might be** difficult

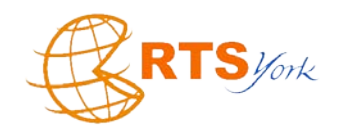

## API Refactoring I

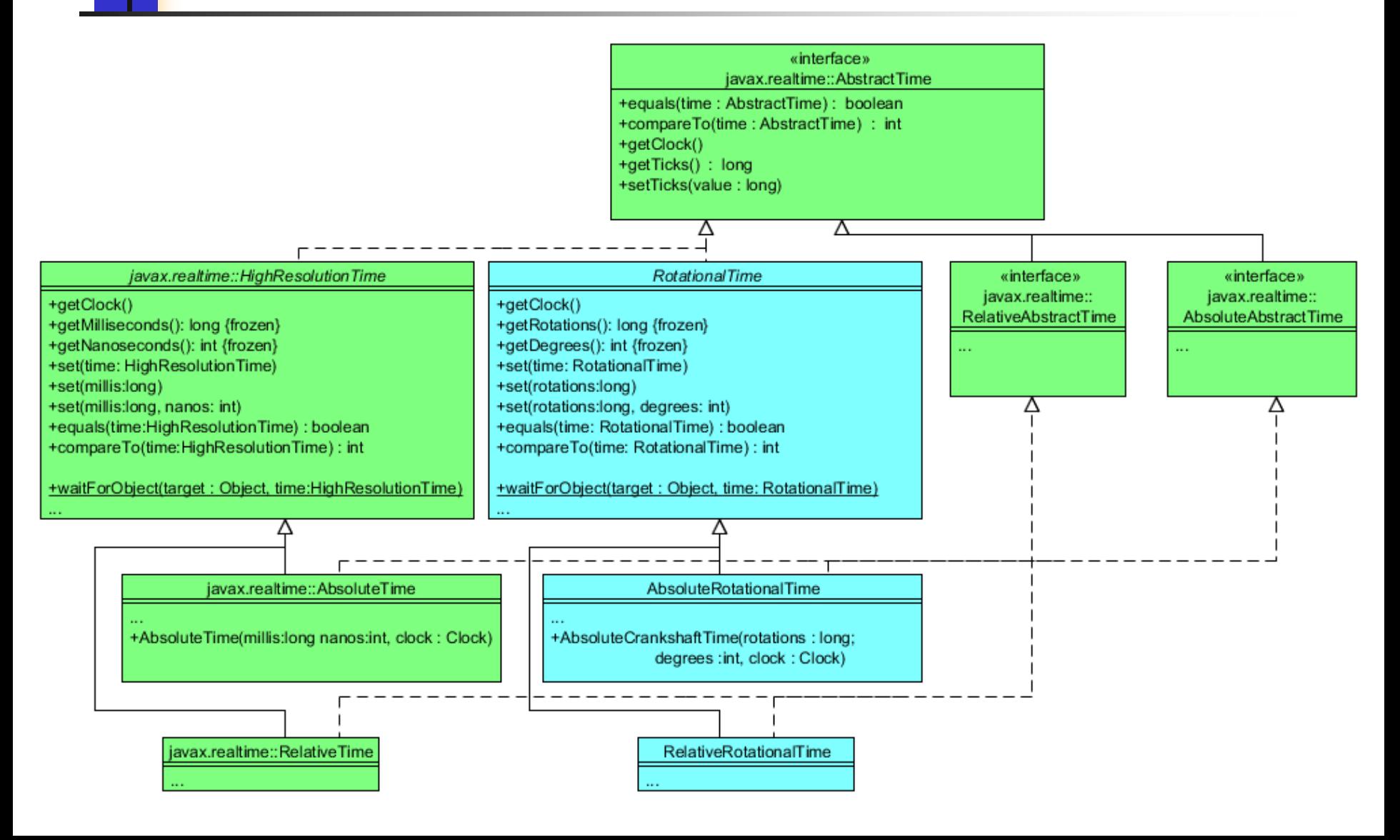

## API Refactoring II

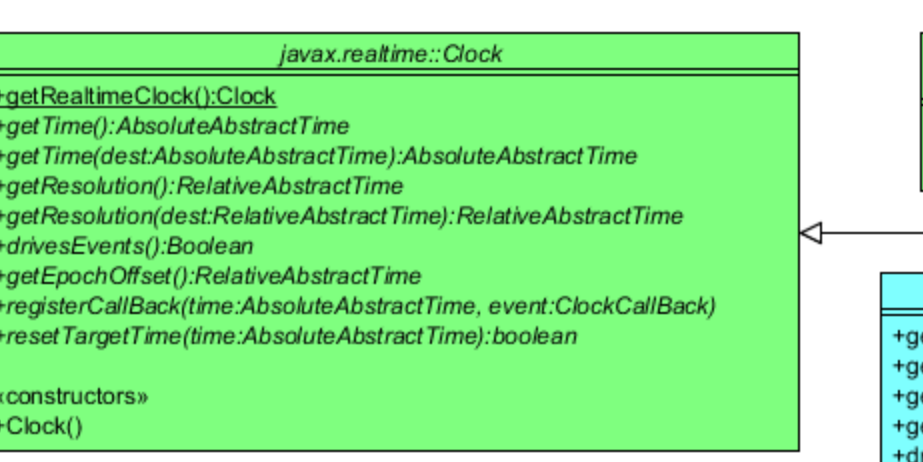

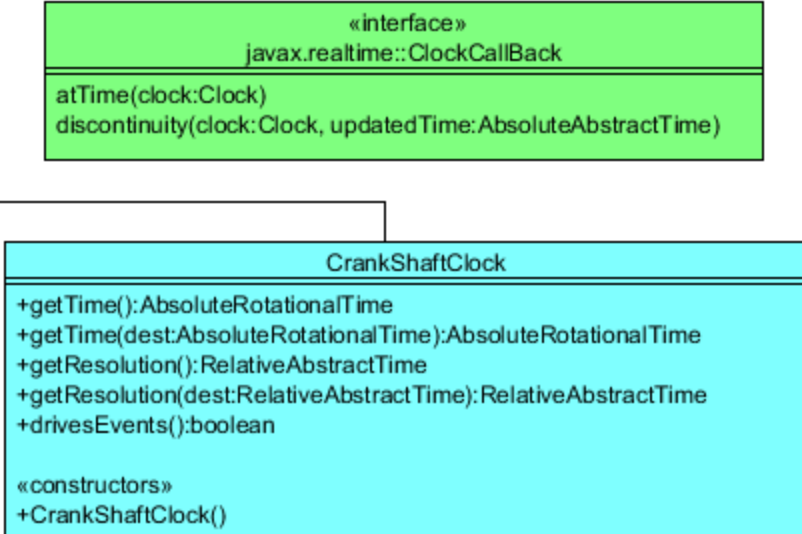

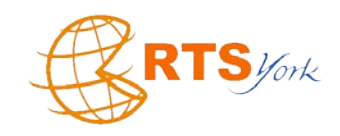

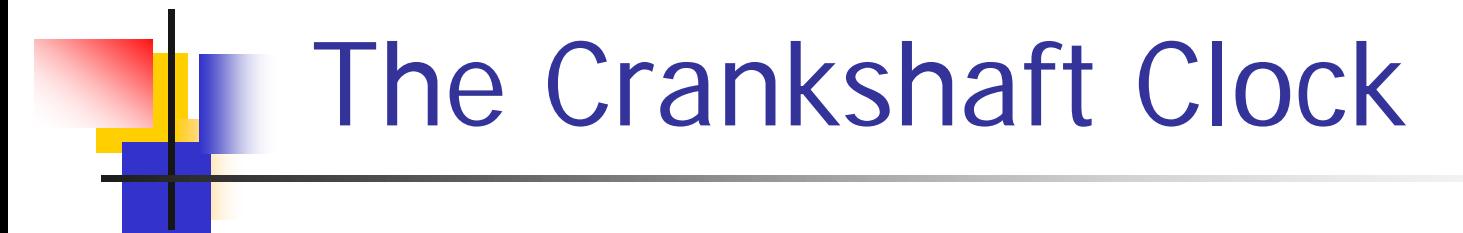

**public class** CrankshaftClock **extends** Clock {

 **public** CrankshaftClock() { }

```
 public void tick () {
 now++; if(now == nextTime) { cback.atTime(this)}; } }
```
@Override  **public** AbsoluteAbstractTime getTime () {...}

@Override **public** RelativeAbstractTime getResolution() {...}

@Override  **protected boolean** drivesEvents() { **return** true; }

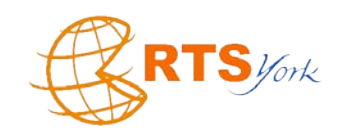

# The Crankshaft Clock

```
 @Override
  protected void registerCallBack (AbsoluteAbstractTime time,
                               ClockCallBack clockEvent) {
  \text{chack} = \text{clockEvent}; nextTime = time.getTicks();
 }
  @Override
  protected boolean resetTargetTime(AbsoluteAbstractTime time) {
  if (now > time.getTicks()) {
    nextTime = time.getTicks(); return true;
   } else return false;
 }
 ...
  private long now = 0; private long nextTime = 0;
 private ClockCallBack cback;
```
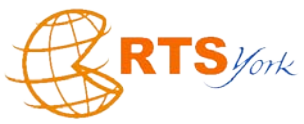

}

## Crankshaft Interrupt

**public class** CrankshaftInterruptHandler  **extends** InterruptServiceRoutine {

 **private** CrankshaftClock clock;

 **public** CrankshaftInterruptHandler(String name, CrankshaftClock clock) {

```
this.close = clock; }
  @Override
  protected synchronized void handle() {
    clock.tick();
 }
}
```
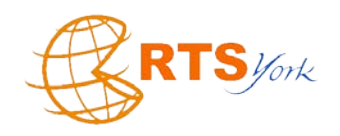

## JOP Implementation

#### **Experiment 1**

 Use CPU cycle counter as a passive clock assuming RTSJ Version 1.1 Model

#### ■ Experiment 2:

Experiment 1 with the extended model

### ■ Experiment 3

- Use a simulation of a crankshaft (which generates interrupts) as an active clock
- Run a periodic thread

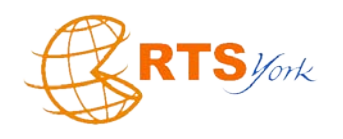

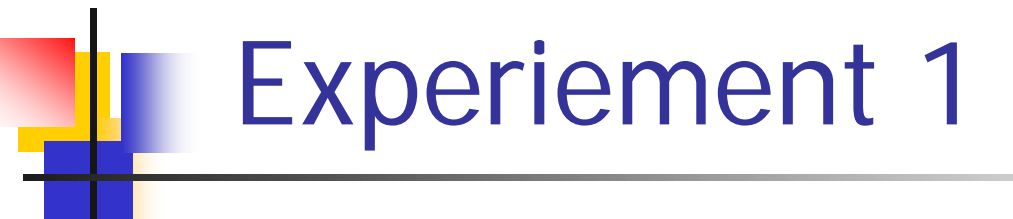

- **Implementation trivial**
- **However:** 
	- 1. The counter is 32 bits and overflows after around 43 seconds; this is not catered for in current API but subclass could add a getMaxValue method
	- 2. Conversion between tick number and RTSJ format needs to operate on longs and requires one division and one remainder operation

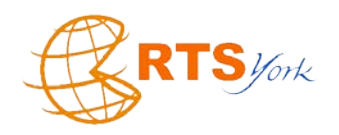

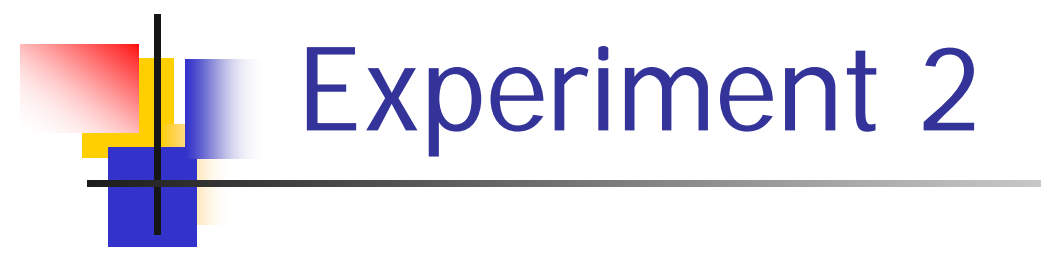

- **Introduce two new time types:** AbsoluteUserTick and RelativeUserTick
- **Now no need for conversions**

**Perhaps: base Clock class needs a** getMaxValue method?

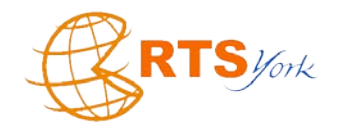

## Experiment 3: Active Clock

- **The scheduler must be aware of additional** release events
- Current scheduler is highly optimized to avoid unnecessary timer interrupts
	- **Example 7 The ready queue is implicitly encoded in a** priority-ordered list of threads

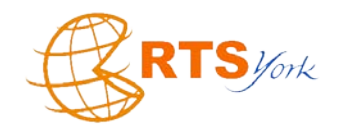

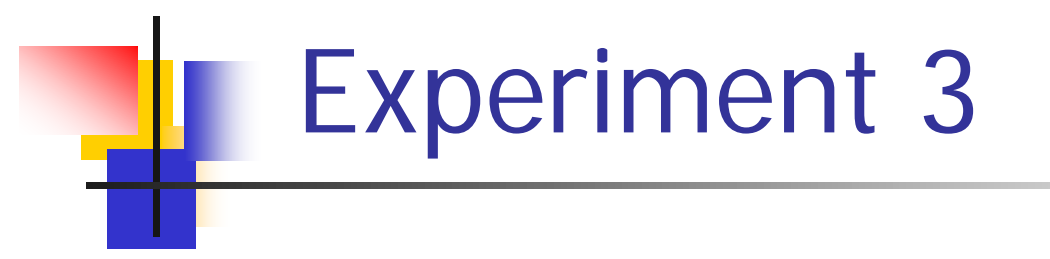

**The algorithm needed to be changed as it is** not possible to find the single higher priority thread that will be release next

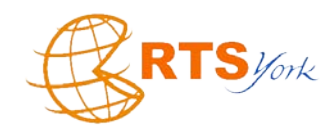

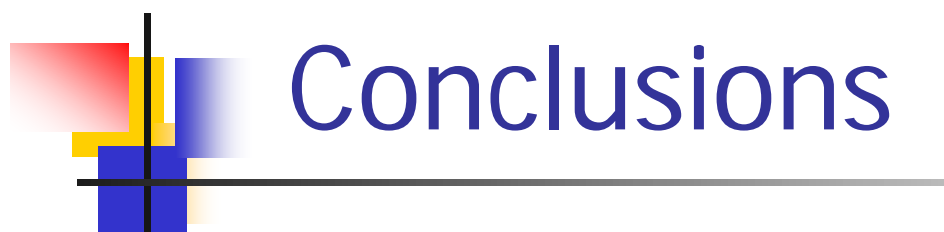

- The RTSJ version 1.1. add extra capabilities but does not go as far as it could
- **User-defined active clocks can only be used with Timers**
- We have investigated a more general model
- In the implementation on JOP, these changes are relative moderate
- **Supporting scheduling based on user-defined clocks is** possible when thread scheduling is implemented by the JVM, but might be almost impossible when the JVM delegates scheduling to the underlying real-time operating system

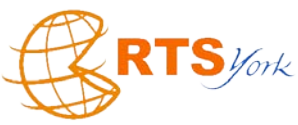